## FIRST TERM WEEKLY LESSON NOTES – B9 WEEK 1

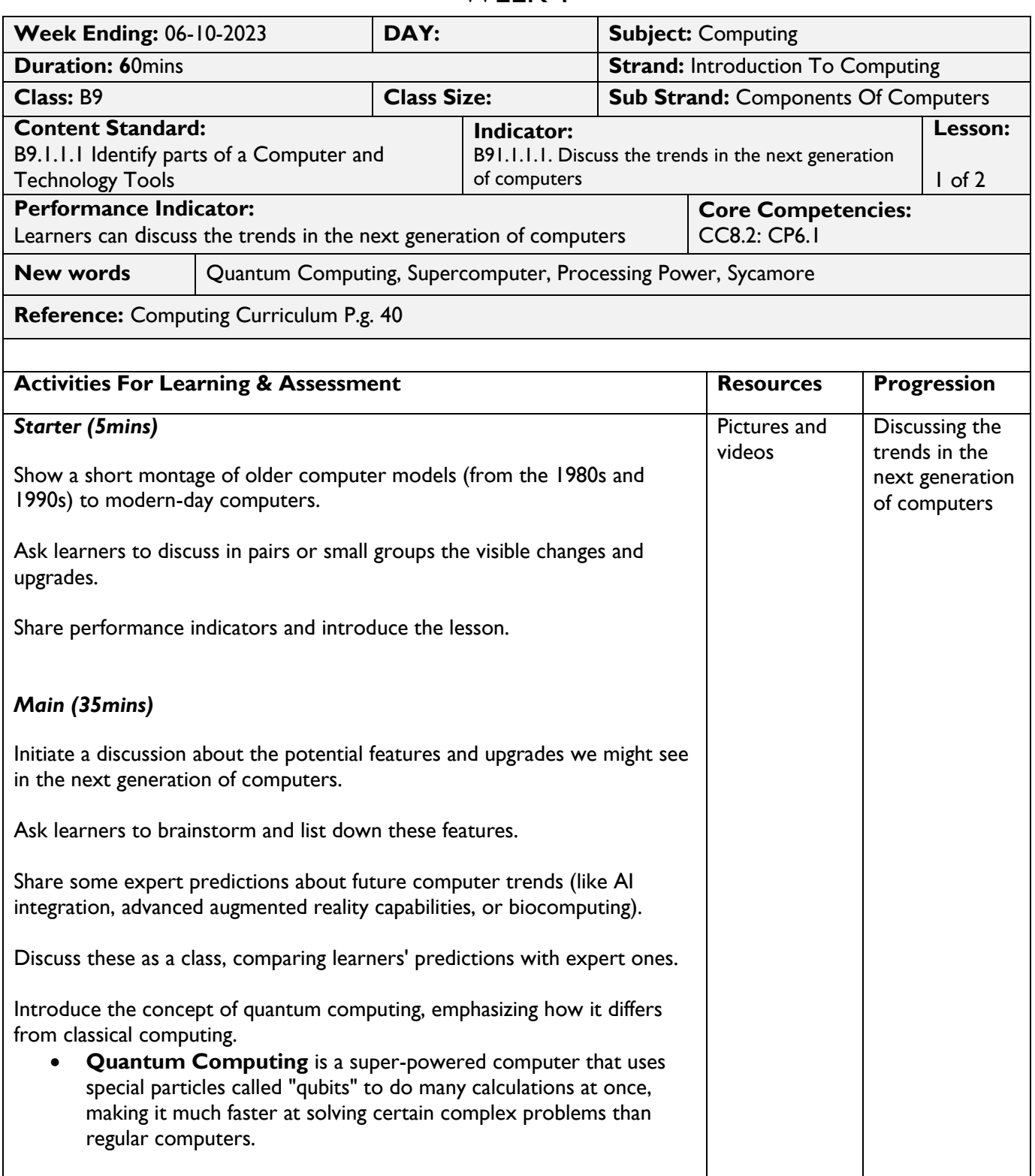

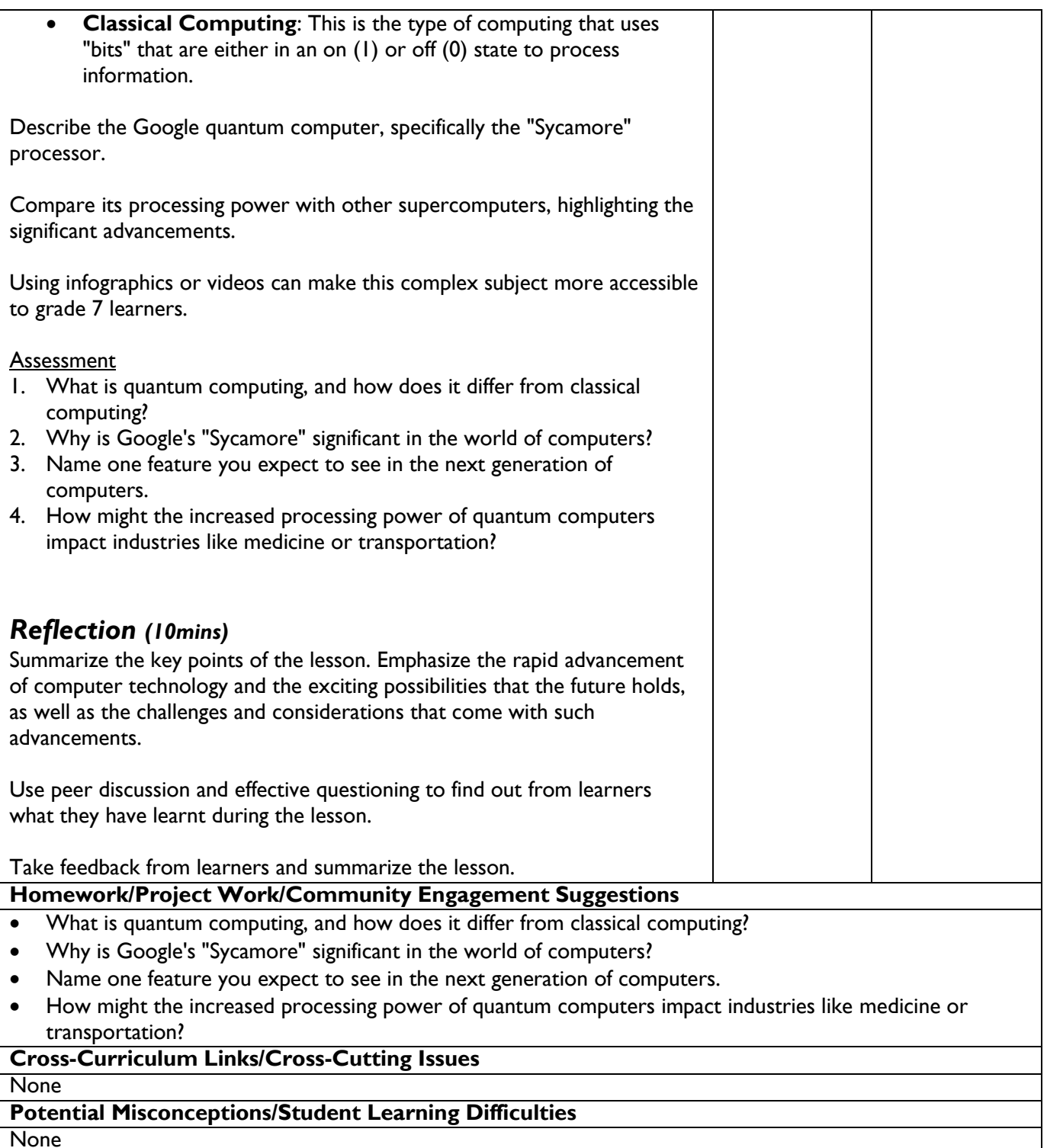

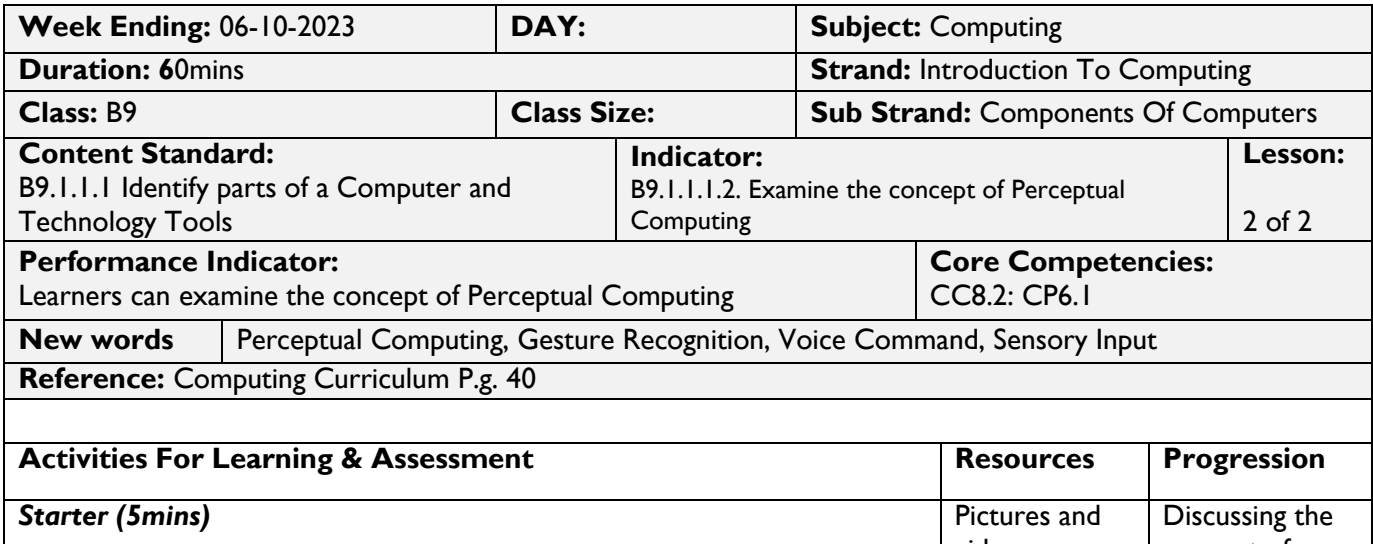

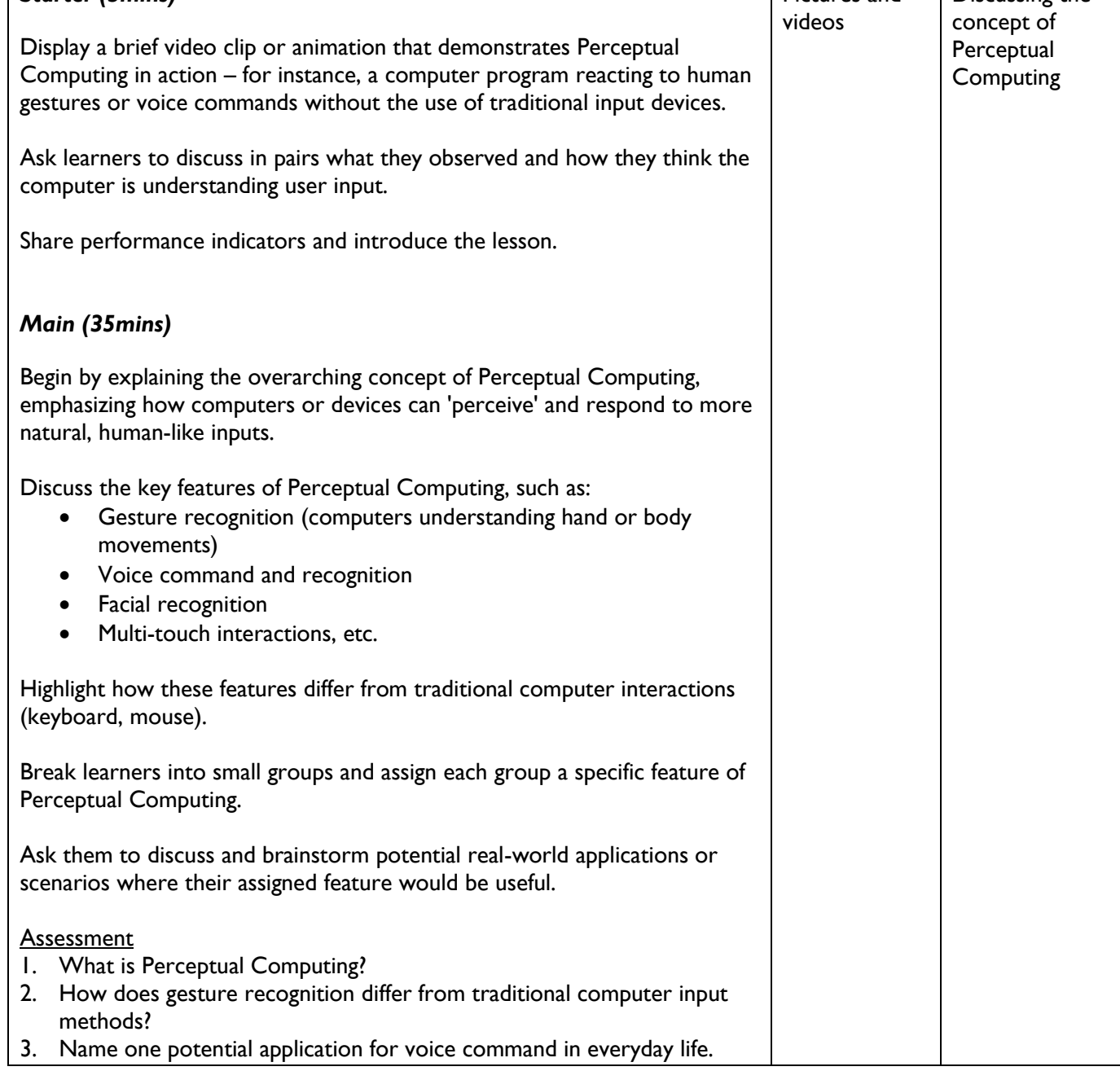

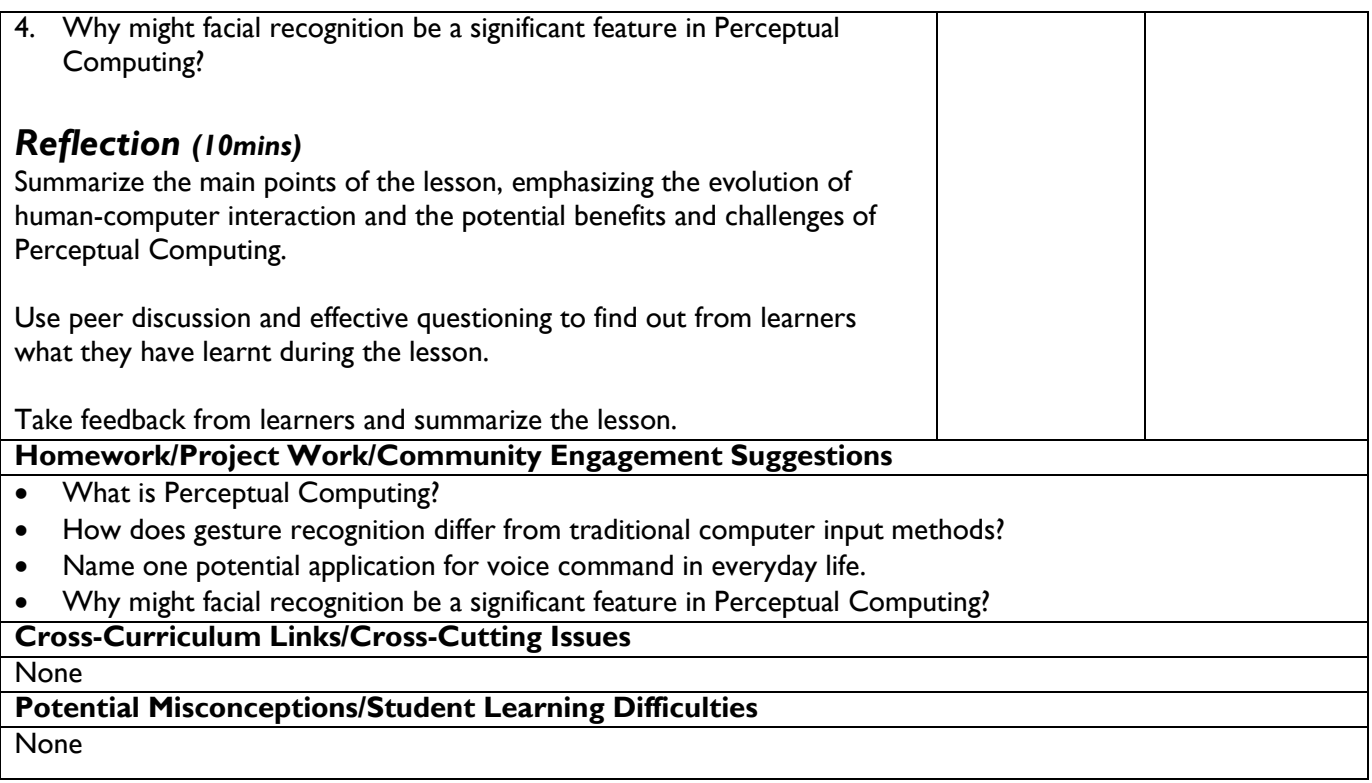